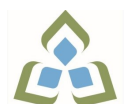

# **COURSE OUTLINE: OAD0109 - DATABASE MANAGEMENT**

**Prepared: Minttu Kamula**

**Approved: Martha Irwin, Chair, Community Services and Interdisciplinary Studies**

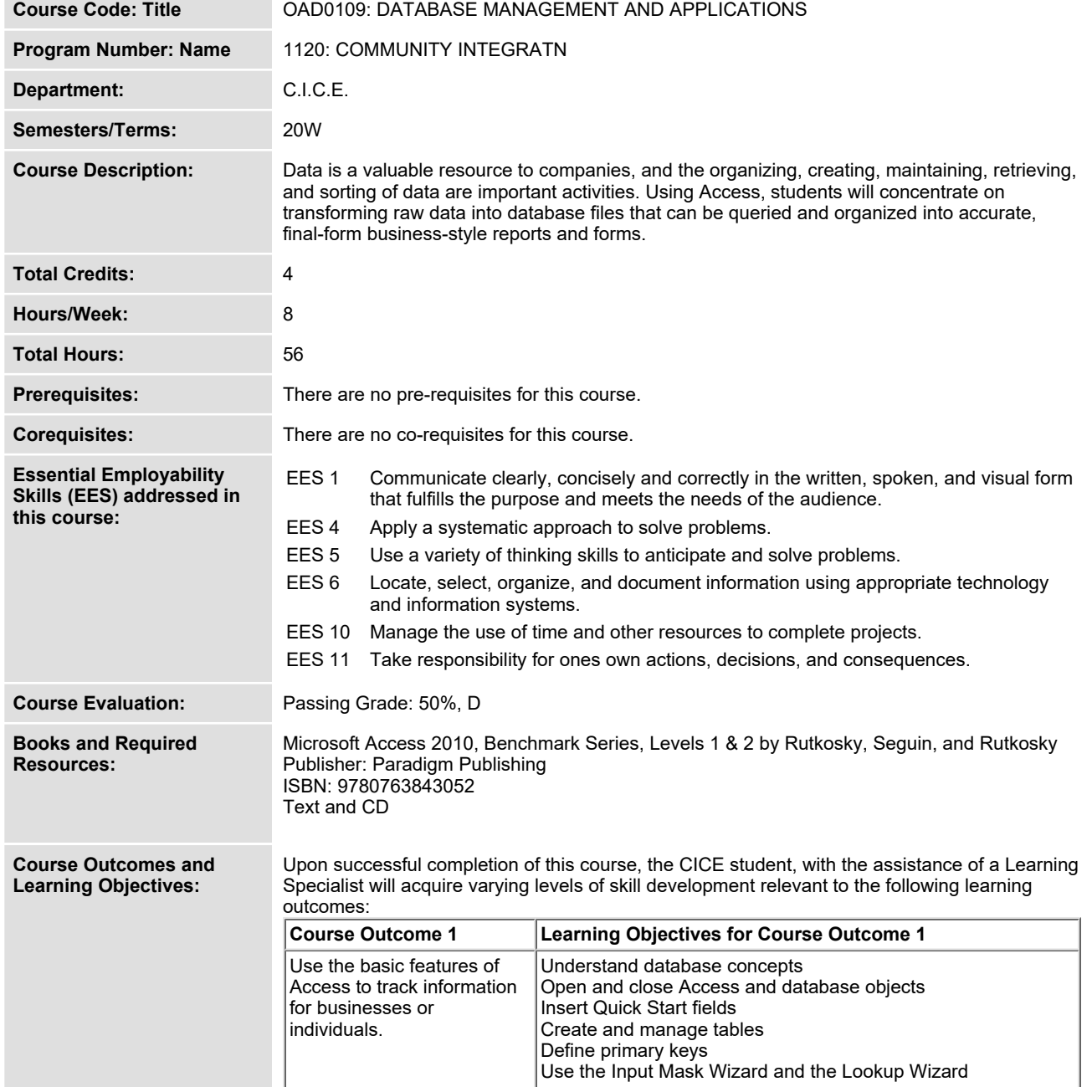

SAULT COLLEGE | 443 NORTHERN AVENUE | SAULT STE. MARIE, ON P6B 4J3, CANADA | 705-759-2554

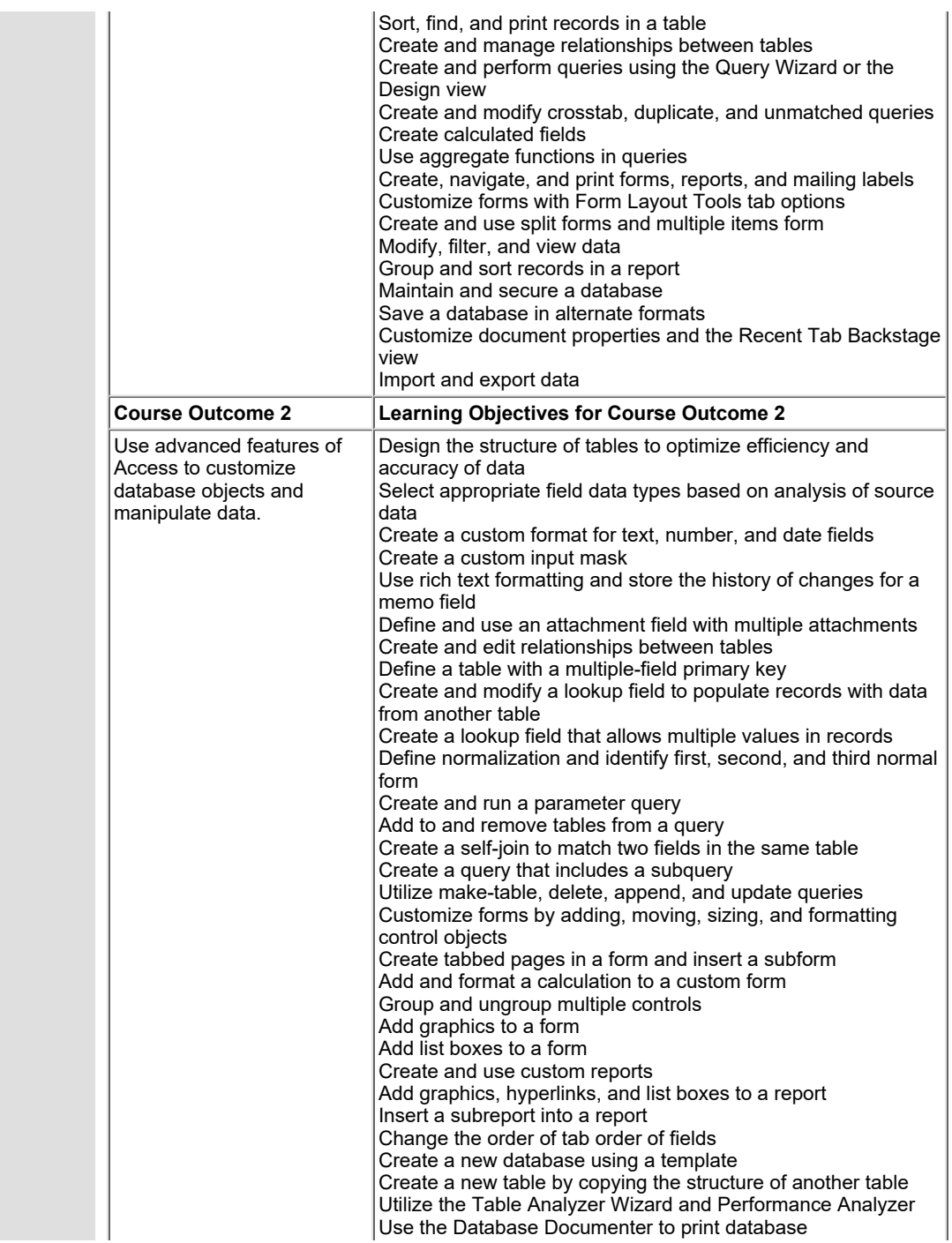

**SAULT COLLEGE | 443 NORTHERN AVENUE | SAULT STE. MARIE, ON P6B 4J3, CANADA | 705-759-2554**

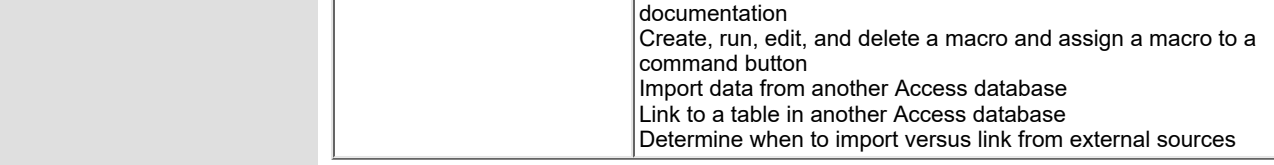

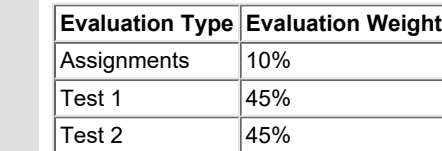

**Evaluation Process and Grading System:**

# **CICE Modifications: Preparation and Participation**

**1. A Learning Specialist will attend class with the student(s) to assist with inclusion in the class and to take notes.**

**2. Students will receive support in and outside of the classroom (i.e. tutoring, assistance with homework and assignments, preparation for exams, tests and quizzes.)**

**3. Study notes will be geared to test content and style which will match with modified learning outcomes.**

**4. Although the Learning Specialist may not attend all classes with the student(s), support will always be available. When the Learning Specialist does attend classes he/she will remain as inconspicuous as possible.**

**A. Further modifications may be required as needed as the semester progresses based on individual student(s) abilities and must be discussed with and agreed upon by the instructor.**

#### **B. Tests may be modified in the following ways:**

**1. Tests, which require essay answers, may be modified to short answers.**

**2. Short answer questions may be changed to multiple choice or the question may be simplified so the answer will reflect a basic understanding.**

3. Tests, which use fill in the blank format, may be modified to include a few choices for each question, or a list of choices for all questions. This will allow the student to match or use visual **clues.**

**4. Tests in the T/F or multiple choice format may be modified by rewording or clarifying statements into layman's or simplified terms. Multiple choice questions may have a reduced number of choices.**

# **C. Tests will be written in CICE office with assistance from a Learning Specialist.**

### *The Learning Specialist may:*

- **1. Read the test question to the student.**
- **2. Paraphrase the test question without revealing any key words or definitions.**
- **3. Transcribe the student's verbal answer.**
- **4. Test length may be reduced and time allowed to complete test may be increased.**

## **D. Assignments may be modified in the following ways:**

**1. Assignments may be modified by reducing the amount of information required while maintaining general concepts.**

**2. Some assignments may be eliminated depending on the number of assignments required in**

**SAULT COLLEGE | 443 NORTHERN AVENUE | SAULT STE. MARIE, ON P6B 4J3, CANADA | 705-759-2554**

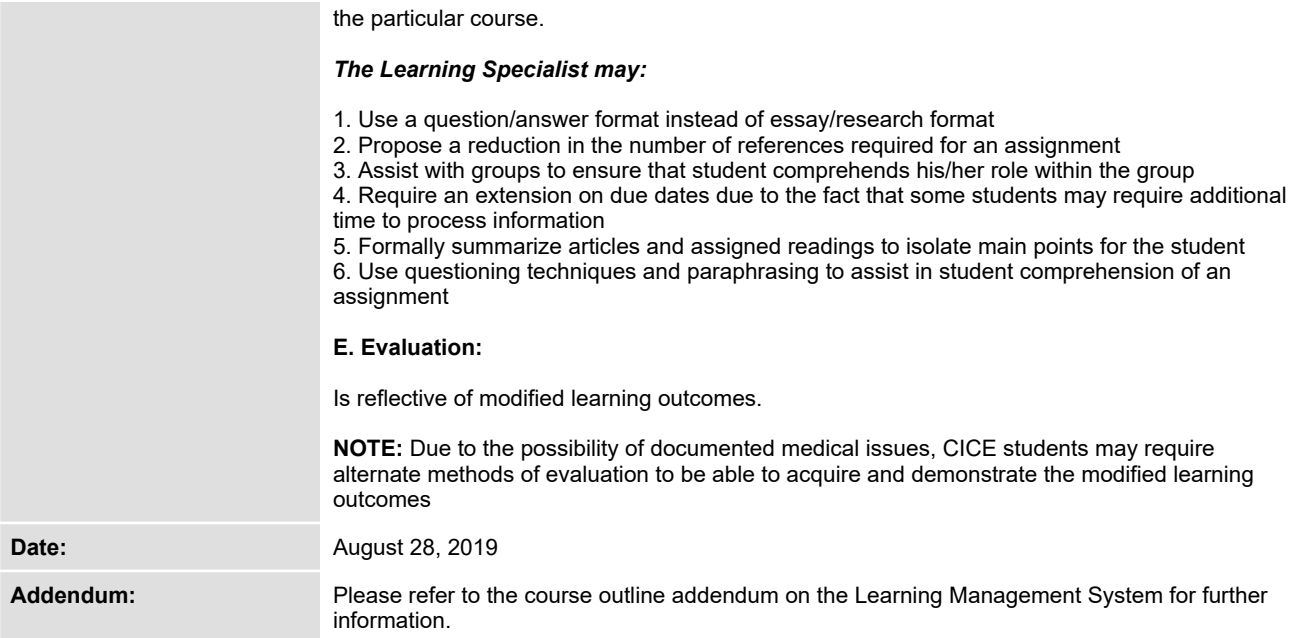